# **Teachable machine koneoppimisen ja tekoälyn sovelluksena**

Janne Fagerlund ja Timo Pietiläinen | #innokas

Innokas!

Opettajan opas / © CC BY-NC-ND Innokas

# **MITÄ "TEKOÄLY" ON?**

- Tekoäly on "sumea käsite", jossa teknologinen realismi ja utopiat usein sekoittuvat
- Tekoälyn tasot (Kaplan & Haenlein 2019):

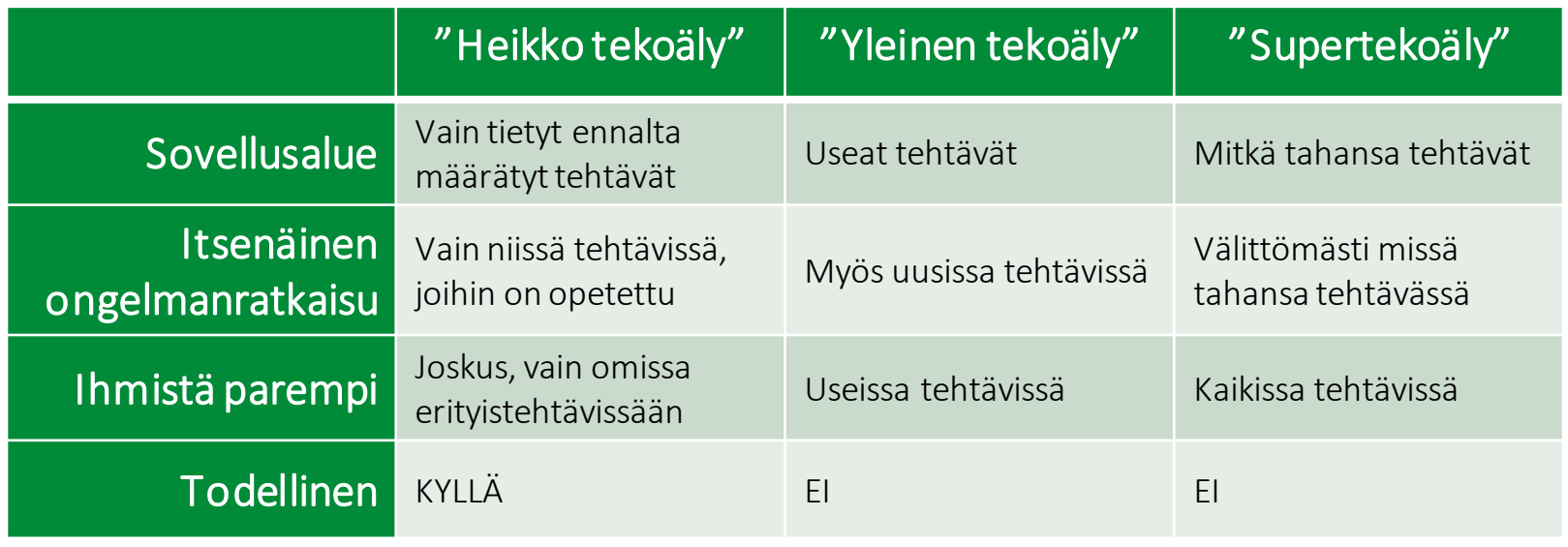

Innokas!

# **MITÄ "KONEOPPIMINEN" ON?**

- Koneoppiminen = tekoälysovelluksen soveltama menetelmätapa kehittyä paremmaksi
- Konetta "opetettaessa" sitä ruokitaan datalla (esim. kuvilla) ja samalla **kerrotaan**, mitä data/kuvat esittävät

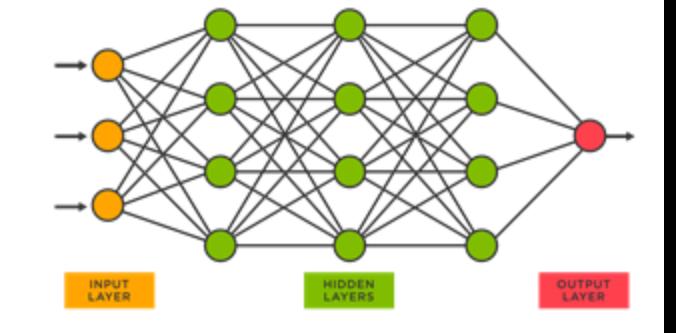

- Koneoppiminen eroaa perinteisestä sääntöpohjaisesta ohjelmoinnista
	- Sääntöpohjaisessa ohjelmoinnissa koodarin pitää kertoa vaihe vaiheelta koneelle, mitä sen täytyy tehdä. Kun ohjelman käynnistää, se tekee joka kerta täysin saman asian, ellei ihminen muuta ohjelman koodia.

*jos RGB = 255,0,0, sano "punainen"*

• Koneoppimisessa opetettu malli tarkastelee uutta tilannetta (esim. syötettyä kuvaa) ja tekee päätöksen siitä tietyllä "arvausvarmuudella".

"*paidan väri näyttäisi olevan 90,593% todennäköisyydellä punainen*"

#### **Teachable Machine**

#### Train a computer to recognize your own images, sounds, & poses.

A fast, easy way to create machine learning models for your sites, apps, and more - no expertise or coding required.

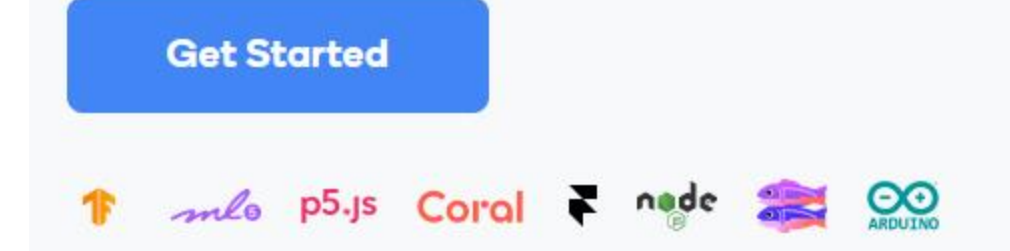

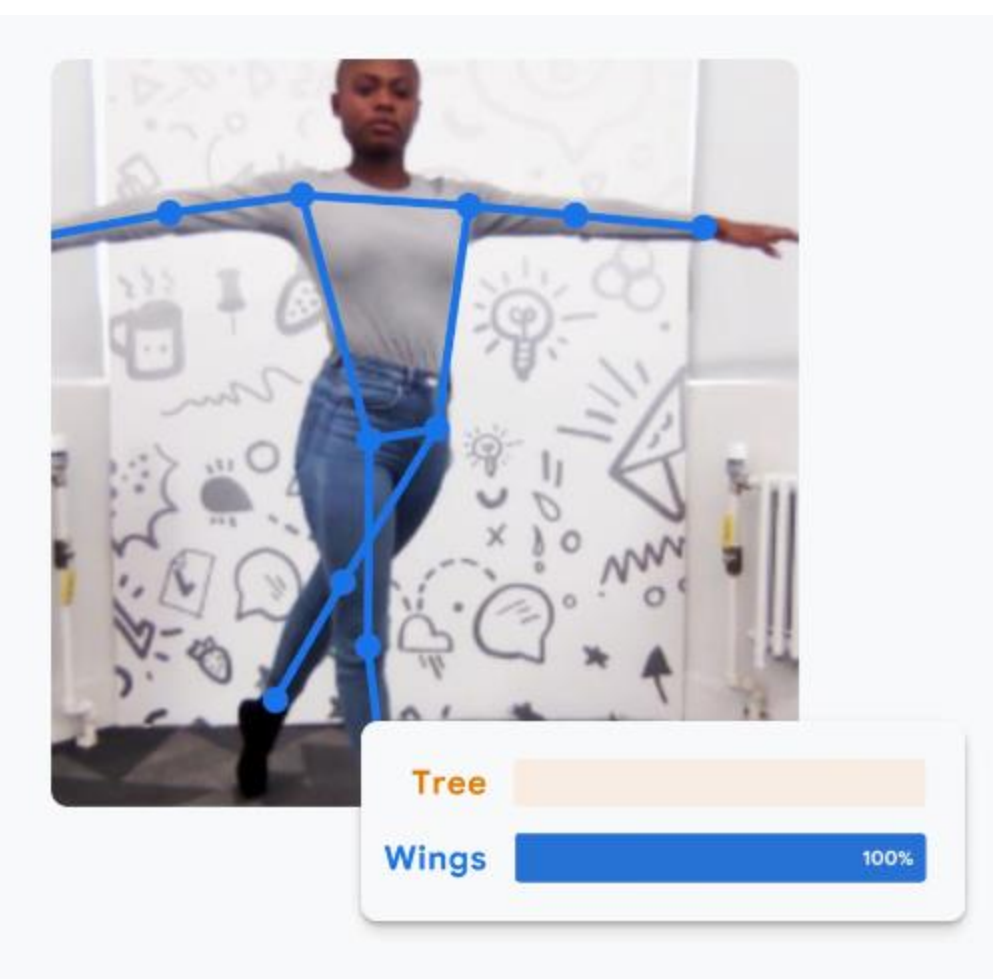

#### YKSI MOTIVOIVA TAPA KOKEILLA **TIETOKONEEN OPETTAMISTA**

## **TEACHABLEMACHINE KUVANTUNNISTUKSESSA**

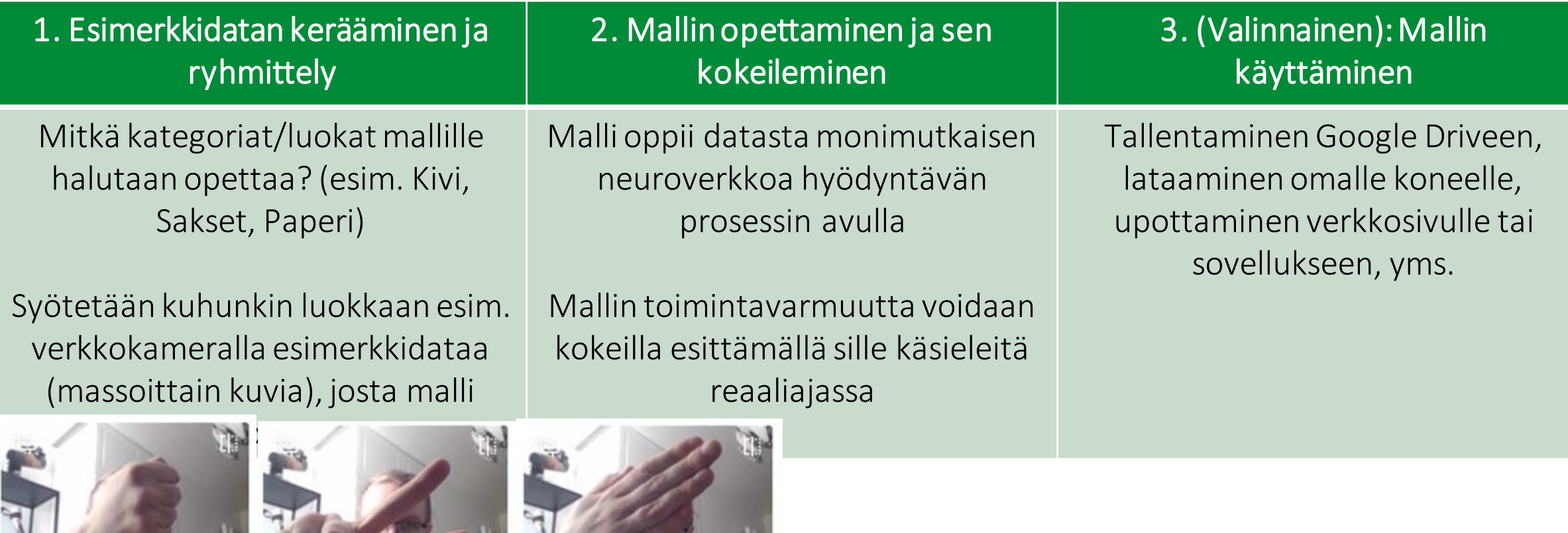

Innokas!

NC-ND Innokas

#### TEACHABLEMACHINE: **OHJEET**

Opettajan opas / © BY-NC-ND Innokas

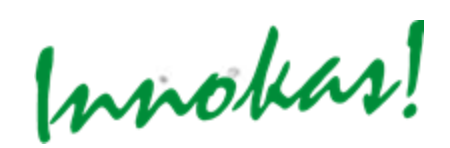

# **TYÖSKENTELYOHJE (N. 3 HLÖ RYHMÄTYÖ)**

- Luodaan TeachableMachinella koneoppimisen malli, joka soveltaa **kuvantunnistusta luokitellakseen näkemiään asioita**
- Opetetaan mallia verkkokameralla otetuilla kuvilla
- Tarvitaan tietokone, jossa on verkkoyhteys ja verkkokamera
- Malli opetetaan tunnistamaan esimerkiksi luokat KIVI, SAKSET ja PAPERI (tai muut luokat, esim. ryhmäläisten kasvot, tietyt esineet, muutama asento…)
- Taustaolosuhteet ja muut helposti muuttuvat tekijät on syytä pyrkiä vakioimaan, jotta päästään tutkimaan haluttua asiaa.

## **ALOITTAMINEN**

• https://teachablemachine.withgoogle.com/

#### **Teachable Machine**

#### Train a computer to recognize your own images, sounds, & poses.

A fast, easy way to create machine learning models for your sites, apps, and more - no expertise or coding required.

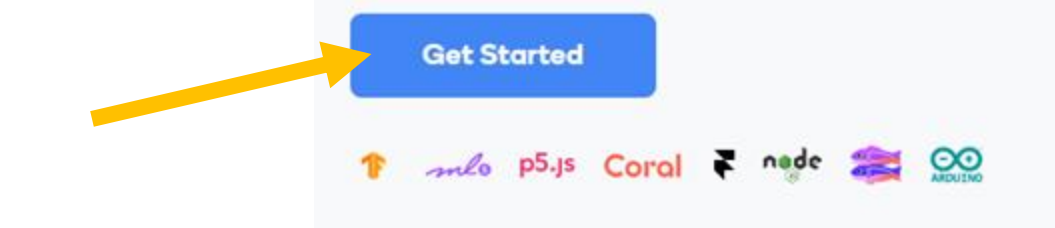

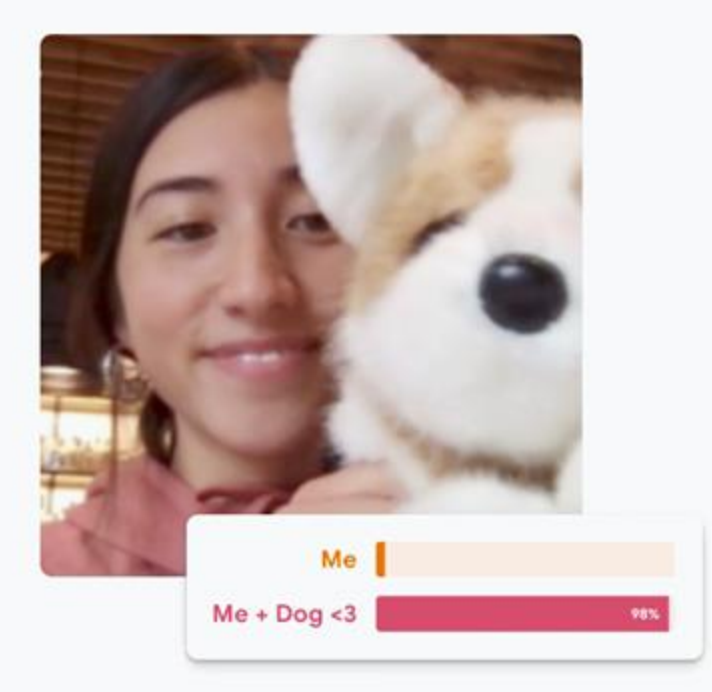

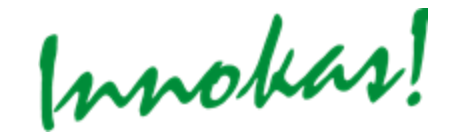

Opettajan opas / © BY-NC-ND Innokas

#### **ALOITTAMINEN**

• Tehdään kuvantunnistukseen perustuva luokittelijasovellus

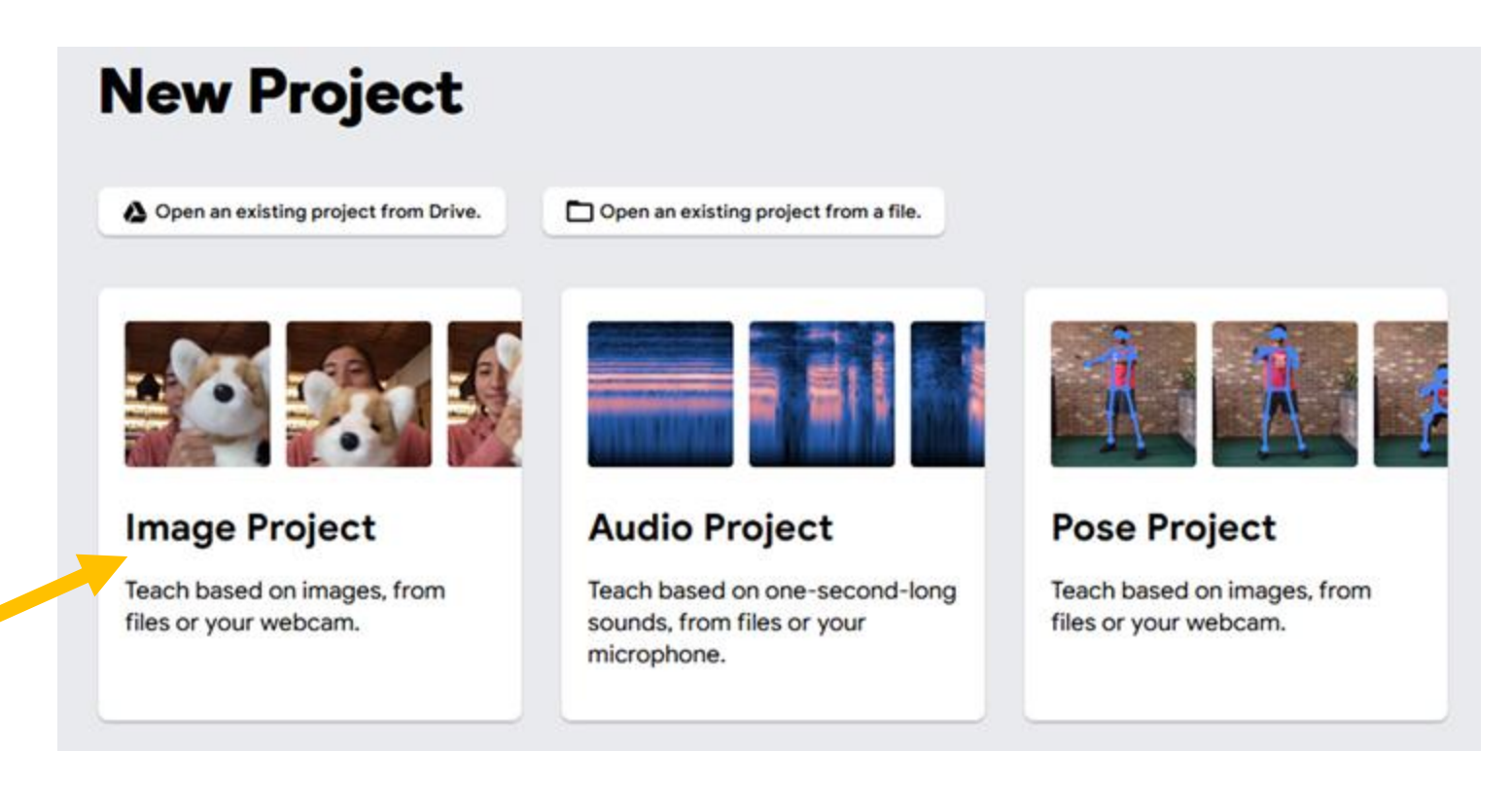

**Valitse seuraavaksi ilmestyvästä valikosta "Standard image model"**

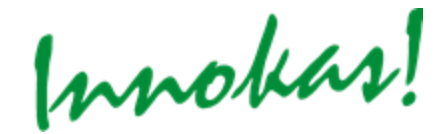

## **1. ESIMERKKIDATAN KERÄÄMINEN JA RYHMITTELY**

- Mietitään mitkä luokat mallille halutaan opettaa
- Opetetaan malli erottelemaan kolme luokkaa:
	- KIVI
	- SAKSET
	- PAPERI

(Muita vaihtoehtoja: tietyt esineet, henkilöt, asennot…?)

> **Lisää uusia luokkia tarvittaessa, tärkein niistä tausta**

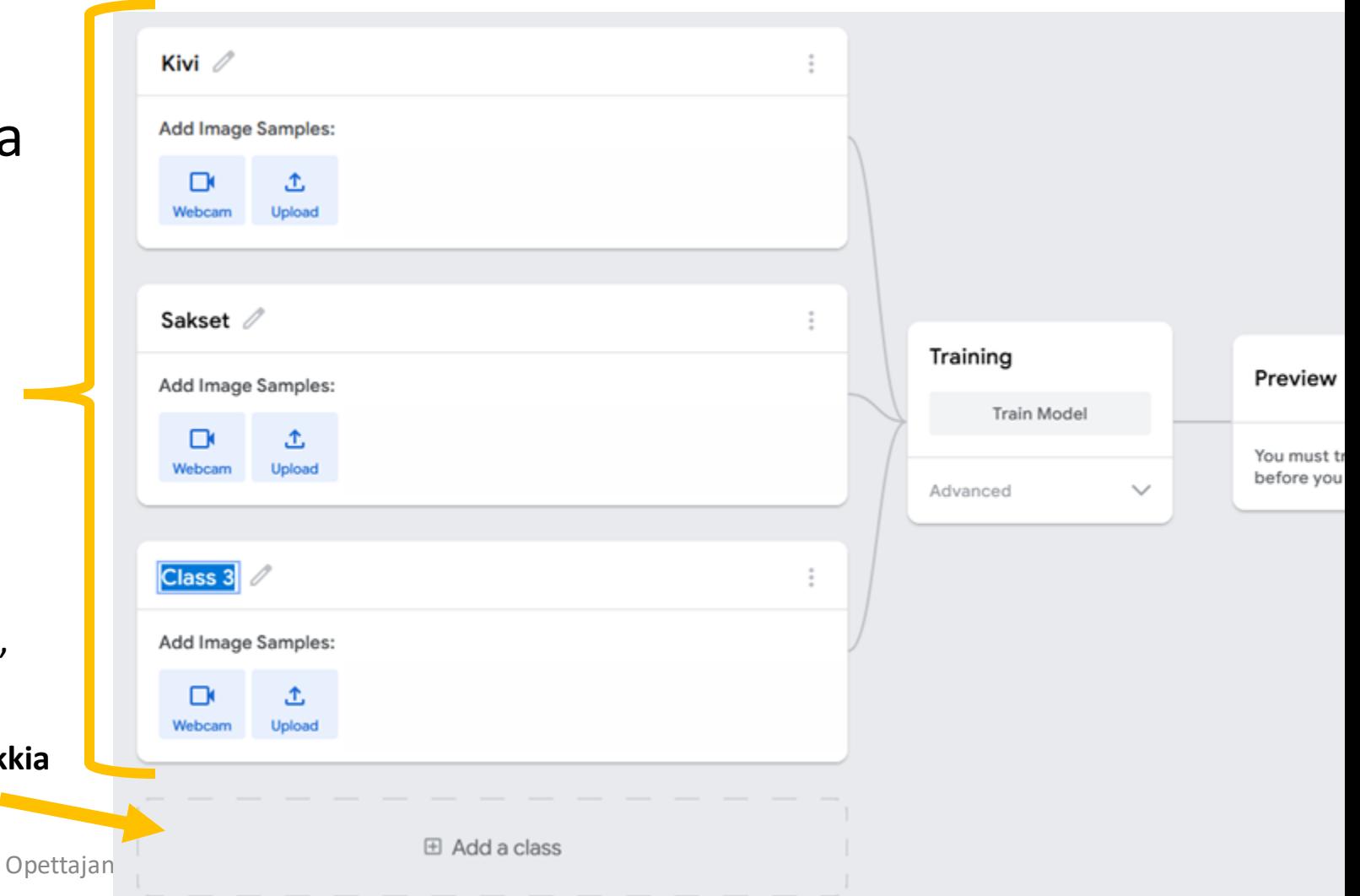

#### **1. ESIMERKKIDATAN KERÄÄMINEN JA RYHMITTELY**

• Syötetään kuhunkin luokkaan esimerkkidataa, josta malli oppii

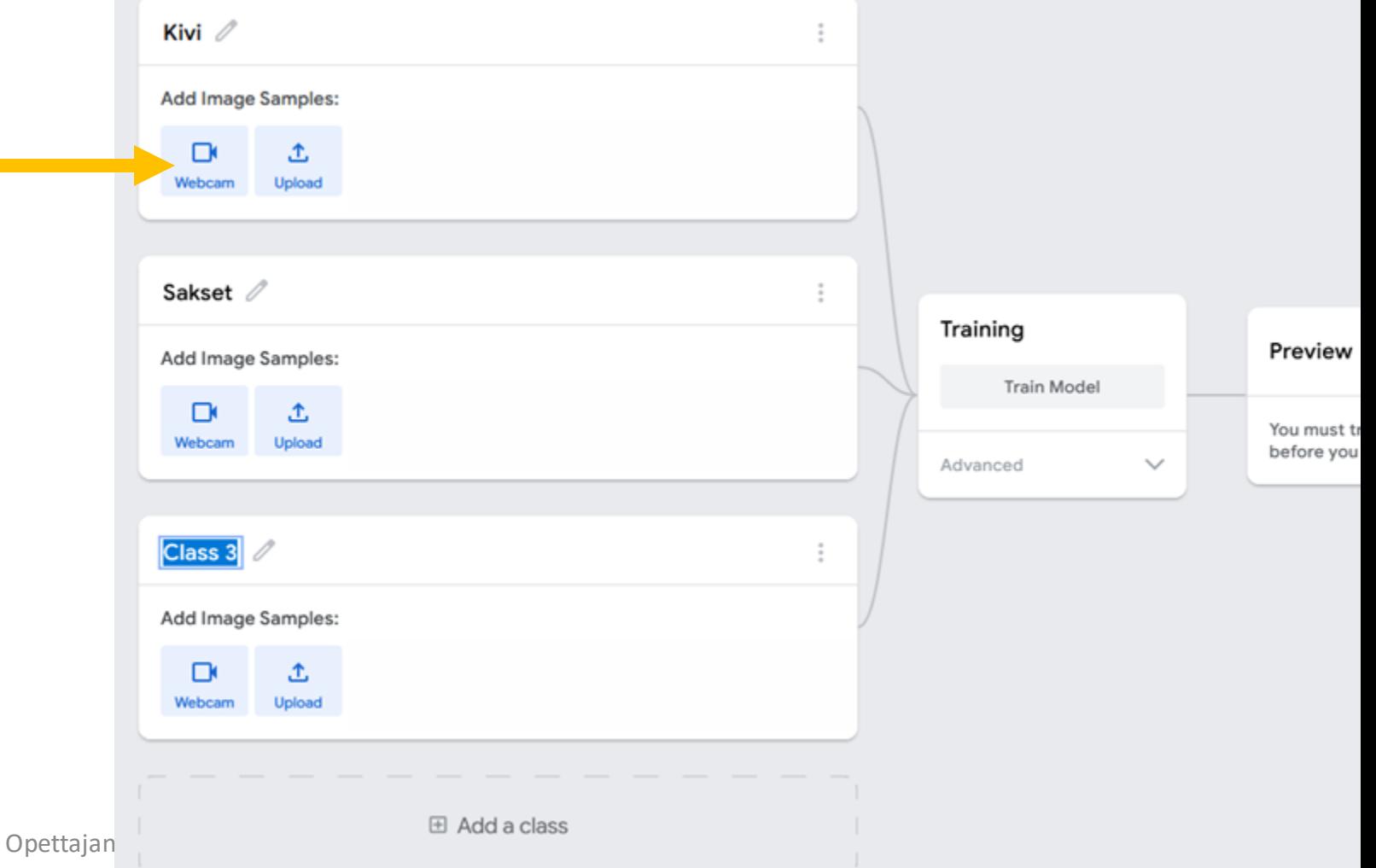

## **1. ESIMERKKIDATAN KERÄÄMINEN JA RYHMITTELY**

Kivi  $\mathbb Z$ 

 $\Gamma$ 

Webcam

Add Image Samples:

土

Upload

Add Image Samples:

m.

 $\times$ 

ශ

• Otetaan jonkin verran (50? 200? 1000?) mallikuvia kustakin luokasta

• Paina

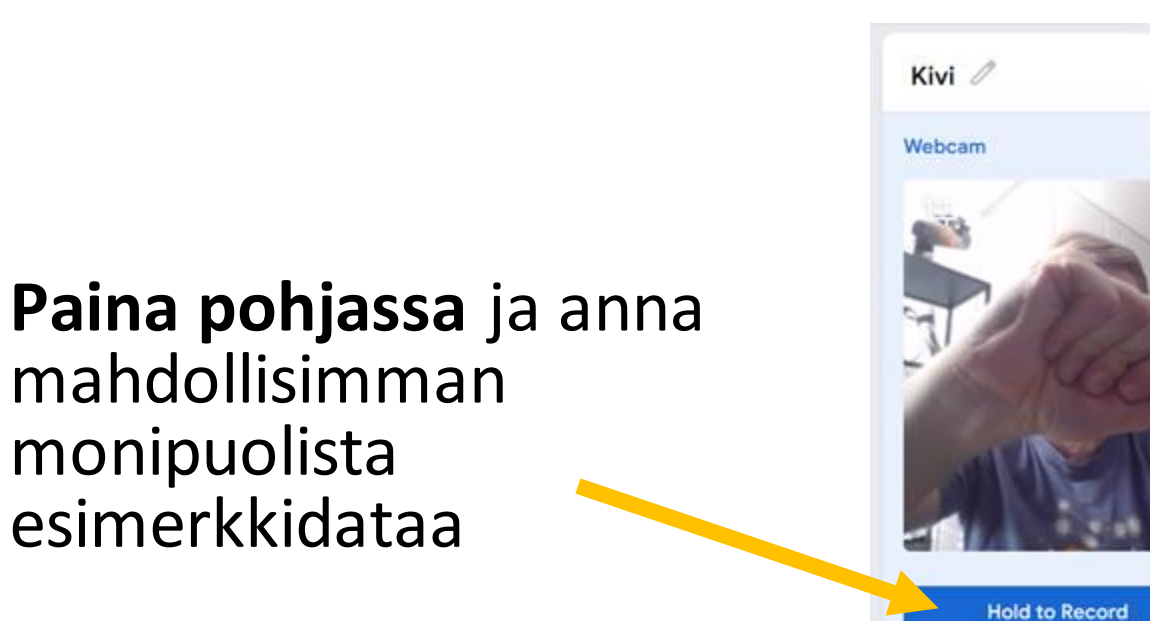

Opettajan

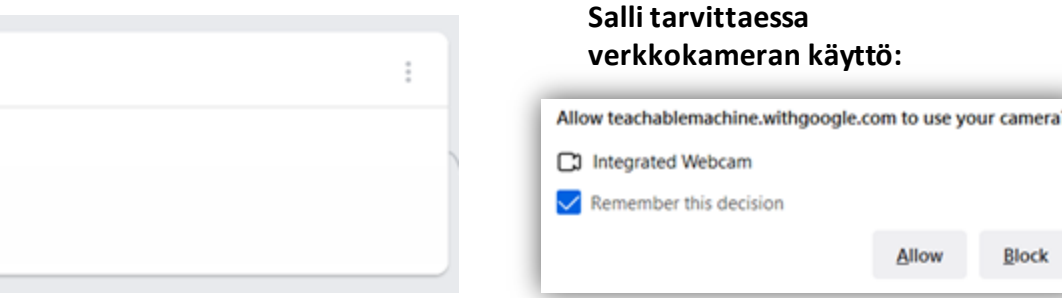

92 Image Samples

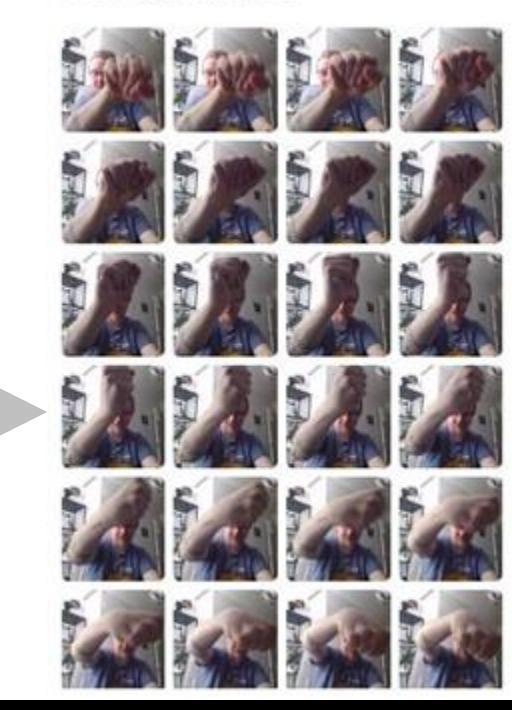

## **2. MALLIN OPETTAMINEN JA SEN KOKEILEMINEN**

- Kun dataa on syötetty kaikille luokille, napsautetaan "Train model"
- Odota valmistumista siirtymättä pois verkkosivulta

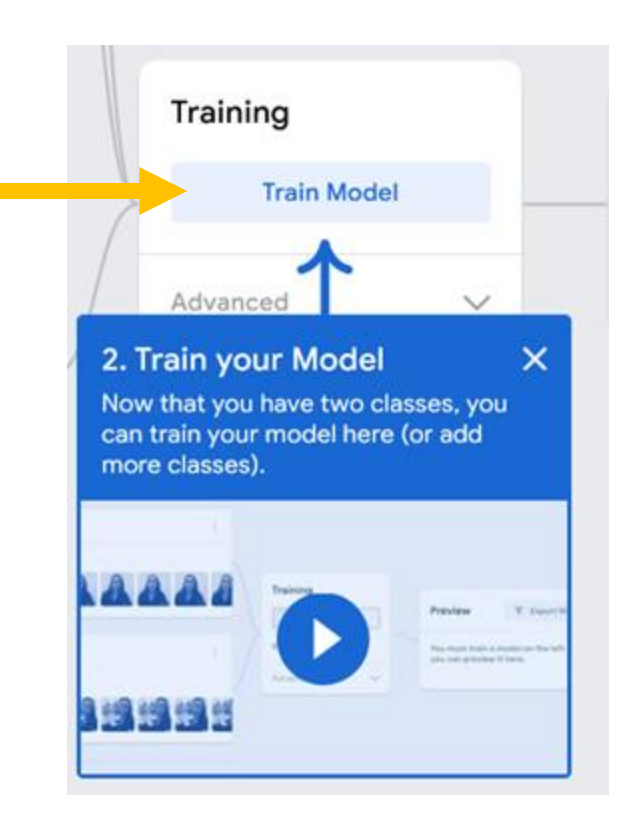

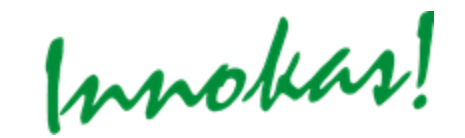

#### **2. MALLIN OPETTAMINEN JA SEN KOKEILEMINEN**

• Mallia voi nyt kokeilla reaaliajassa (tarvitseeko palata antamaan lisää

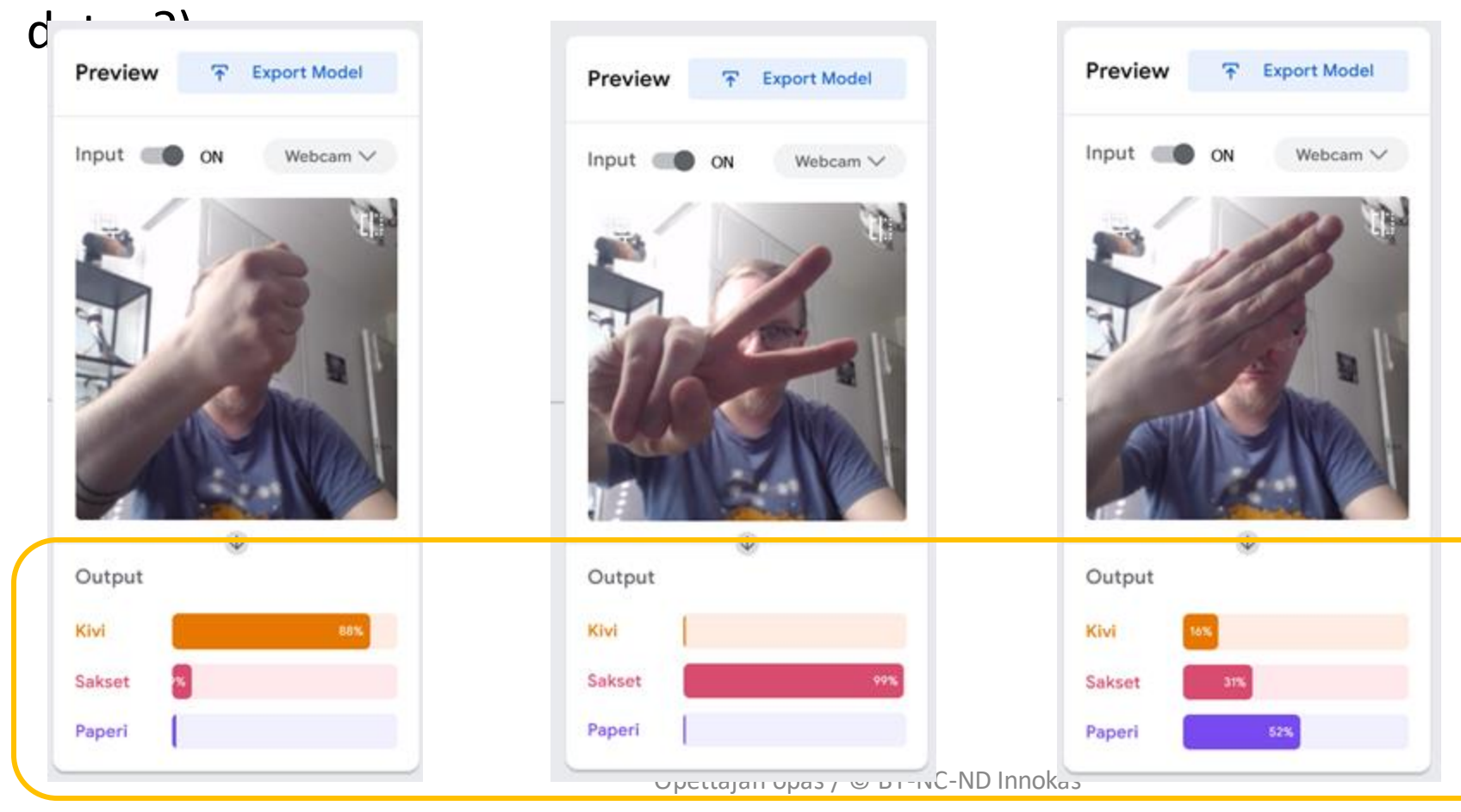

**Koneoppimisen mallit eivät anna perinteistä pomminvarmaa kyllä-tai ei – tulosta luokituksestaan, vaan ne antavat prosenttiarvion "päätelmänsä" tarkkuudesta**

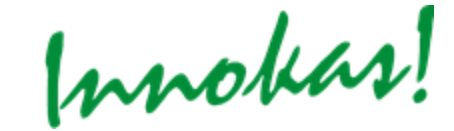

## **3. LATAAMINEN OMILLE SIVUILLE, SOVELLUKSIIN TMS.**

• Tehdyn mallin voi jakaa tai ladata

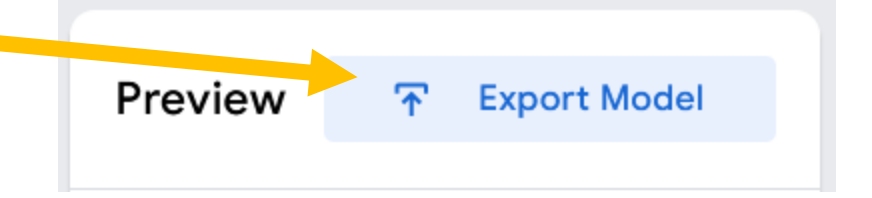

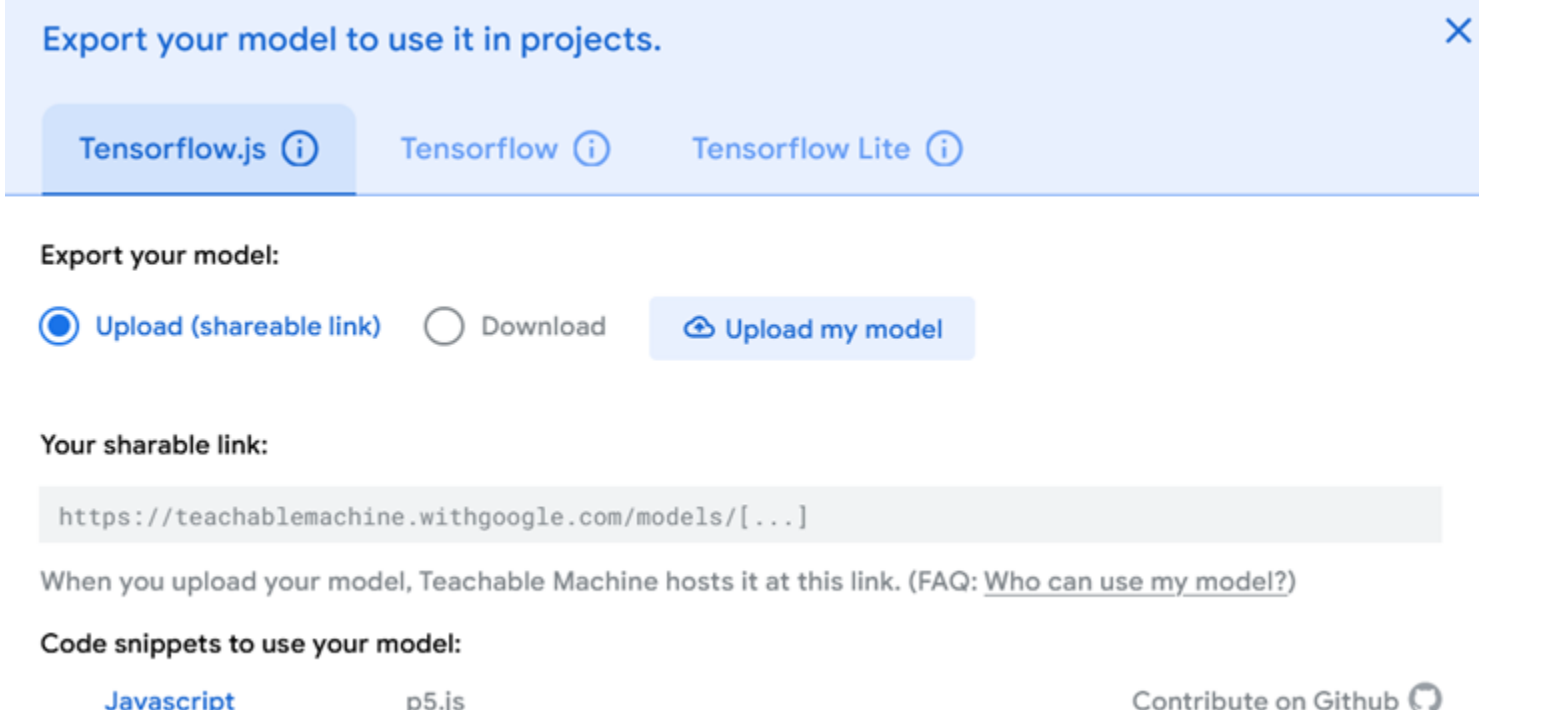

Innokas!

#### **POHDITTAVAA**

- Millaista dataa mallille piti syöttää? Kuinka paljon?
- Miten mallia sai huijattua? Mitkä olivat sen heikot kohdat?
- Pitikö mallia palata opettamaan lisää?
- Millaiset mallit onnistuivat? Millaiset eivät?
- Bonus: missä kuvantunnistukseen (tai äänentunnistukseen) perustuvaa luokittelijasovellusta voidaan käyttää oikeassa elämässä?

## LOPUKSI

Opettajan opas / © BY-NC-ND Innokas

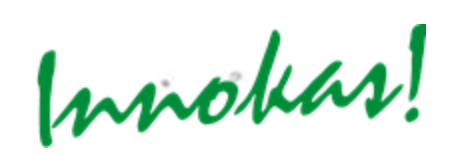

# **VINKIT KÄYTTÖKOHTEISTA**

- MIKÄ VÄRI: tuo kameran eteen yksivärisiä esineitä ja opeta Teachable Machine tunnistamaan värejä. (Alkuopetus)
- GEOMETRISET MUODOT: opeta tekoäly tunnistamaan erilaisia geometrisia muotoja. (luokat 1-6)
- VOIKO KASVI HYVIN: opeta tekoäly tunnistamaan vihreän värin perusteella, milloin kasvi voi hyvin.
- MOVE: selkä suorana istumisen testaaminen tekoälyn avulla. Opeta tekoäly tunnistamaan hyvä istuma-asento.
- MOVEA TEKOÄLYN AVULLA: opeta tekoäly tunnistamaan hyvä punnerrussuoritus.
- SIISTI KAAPPI: Tekoäly tarkastaa, onko esimerkiksi käsityön kaapissa kaikki oikealla paikalla.

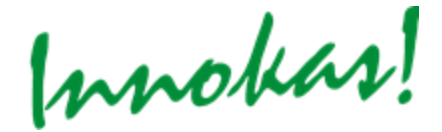

# **VINKIT KÄYTTÖÄ VARTEN**

- Syötä tarpeeksi materiaalia eri osioihin (väh. 200 per osio)
- Minimoi taustan vaikutus, esim. valkoisen kartonkin avulla
- Huomioi kohteen etäisyys ja näkökulma kamerasta, syötä erilaisia etäisyyksiä ja kulmia
- Älä syötä oppilaiden kasvokuvia palveluun

#### **KUVANTUNNISTUKSEN OIKEAN ELÄMÄN KÄYTTÖKOHTEITA**

- **Arki:** älypuhelimen lukituksen avaaminen vain oikealle henkilölle
- **Terveydenhuolto:** poikkeamien tunnistaminen röntgenkuvissa ja diagnosointi
- **Teollisuus:** virheellisten tuotteiden tunnistaminen liukuhihnalla
- **Itseohjautuvat autot:** tiellä olevien kohteiden tunnistaminen
- **Sotilaallinen puolustus:** epätavallisen toiminnan havaitseminen raja-alueilla
- **Tiedonhaku:** Google Lens (verkkohaun tekeminen puhelimella otetun kuvan perusteella)
- **Käyttäytymisen tutkiminen:** opiskelijan ilmeiden ja eleiden tarkastelu oppimisprosessin aikana
- **Some:** tekstin, kuvien ja videoiden sisältöjen tunnistaminen (ja esim. automaattinen sensurointi)
- **Tuki näkövammaisille:** esineiden tunnistaminen ja nimeäminen ääneen

<https://marutitech.com/working-image-recognition/>